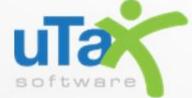

# Single Office EMP User Guide

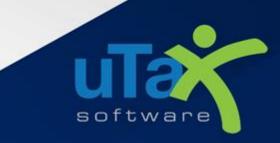

Version 09.23

#### Contents

| Introduction                     | 4  |
|----------------------------------|----|
| Contacting Support               | 4  |
| First-time Login                 | 4  |
| Enrollment                       | 6  |
| Office Information               | 6  |
| Affiliate Program Configuration  | 7  |
| Bank Selection & Fee Setup       | 8  |
| Fee Payment / Update Accounts(s) | 12 |
| Enrollment Application           | 15 |
| EFIN Owner Information           | 15 |
| Technology Fee                   | 16 |
| Remote Signature Options         | 17 |
| Enrollment Summary               |    |
| Checking Bank Enrollment Status  | 19 |

# Single Office Setup & Enrollment Guide

### Introduction

Providing 24/7 access, the Enterprise Management Portal (EMP) makes your office setup and bank enrollment easy. ALL offices must complete the Office Setup portion in EMP, even if the office does not offer bank products. This ensures your office (information) is properly configured prior to transmitting returns. Offices that are offering bank products must ALSO complete the <u>Bank Enrollment</u> section as usual. With EMP, you are also able to manage your payment account information and review transaction statements.

## **Contacting Support**

You may reach Partner Support by emailing us at <u>support@utaxsoftware.com</u>, or call us at 206-209-2653.

# First-time Login

Note: If you have logged into EMP before, skip to the Enrollment section below.

To login to your personalized EMP Portal:

1. Navigate to: <u>https://emp.myempportal.com</u>

Enter your **User ID** and **Temporary Password** and then click the **LOGIN** button. **Important Note:** If you do not know your User ID or Temporary Password, refer to the email you received announcing the opening of bank enrollment and office setup, or contact Partner Support for assistance.

| Log In to EMP |  |
|---------------|--|
| User Id       |  |
| Password      |  |
| LOGIN         |  |

2. Once logged in, answer the 3 security questions. Click SAVE to continue.

| Update Security<br>Questions | Security<br>Question 1<br>Answer | Please Select | v |
|------------------------------|----------------------------------|---------------|---|
|                              | Security<br>Question 2<br>Answer | Please Select | • |
|                              | Security<br>Question 3<br>Answer | Please Select | v |
|                              | SAVE                             |               |   |

3. You will then be prompted to change your password. Enter a new password and then click the **UPDATE PASSWORD** button.

Note: Passwords must:

- o Contain at least 8 characters
- Contain at least 3 of 4 of the following:
  - Upper case letters
  - Lower case letters
  - Numbers
  - Special characters
- The password will be case sensitive.

You will also be prompted to answer, "password reset" questions that will be used to assist you in resetting a forgotten password.

| Password Policy: In an effort to better protect your data, uTax is increasing our website security. All passwords must now be a minimum of 8 characters in length and contain at least 3 of 4 of the following: upper case letters, lower case letters, numbers, and special characters. The password will be case sensitive. Be sure to choose a password that you can easily remember but something that cannot be easily guessed by others. You will also be prompted to answer "password reset" questions that will be used to assist you in resetting a forgotten password, if needed.         Tip: Your new 'case-sensitive' password needs the following characteristics: <ul> <li>Be at least 8 characters</li> <li>Have 3 of the following 4 attributes</li> <li>Upper case letter</li> <li>Lower case letter</li> <li>Number</li> <li>Special Character</li> </ul> New Password | Change Password                                                                                                    |     |
|----------------------------------------------------------------------------------------------------|----------------------------------------------------------------------------------------------------|-----|
| Be at least 8 characters     Have 3 of the following 4 attributes     o Upper case letter     o.Lower case leeter     o.Number     o Special Character  New Password                                                                                                    | characters in length and contain at least 3 of 4 of the following: upper case letters, lower case letters, numbers, and special characters. The password will be case sensitive. Be sure to choose a password that you can easily remember but something that cannot be easily guessed by | ed. |
|                                                                                                    | Be at least 8 characters     Have 3 of the following 4 attributes     Oupper case letter     Cover case leeter     Our case leeter     Our case leeter                                                                                                    |     |
| Confirm Password                                                                                                    | New Password                                                                                                    |     |
|                                                                                                    | Confirm Password                                                                                                    |     |
|                                                                                                    |                                                                                                    |     |
| UPDATE PASSWORD SKIP                                                                                                    | UPDATE PASSWORD SKIP                                                                                                    |     |

# Enrollment

#### **Office Information**

The first time you log into the EMP please verify that the information we have on file for your office is correct.

1. Click the **Verify** button to display the Office Information.

| Site Information           |                      |
|----------------------------|----------------------|
|                            |                      |
| Company Name               | Smith Tax            |
| Primary Contact First Name | John                 |
| Primary Contact Last Name  | Smith                |
| Physical Address           | 123 Main             |
| City, State, Zip           | Gig Harbor WA, 98335 |
| Office Phone               | (555) 623-2142       |
| Primary Email              | john@smithtax.com    |
| Support Notification Email |                      |

**Note**: The **Verify** button will transform into an **EDIT** button after you have verified your information once. Click **EDIT** if changes are required after you have verified your information.

Review the information carefully, make necessary edits, and then click the SAVE button.
 Note: Please contact your Account Manager if modifications to the Company Name or Primary Contact are required.

|                                    |                            |                        |            |                     |       | EFIN 🚯 *                              | Valid EFIN      | ~    | 9999 | 961    |   |
|------------------------------------|----------------------------|------------------------|------------|---------------------|-------|---------------------------------------|-----------------|------|------|--------|---|
| Company Name *                     |                            | Smith Tax              |            |                     |       | Physical Address Information          |                 |      |      |        |   |
| Primary Contact Fi                 | rst Name *                 | John                   |            |                     |       | Physical Address *                    | 123 Main        |      |      |        |   |
| Primary Contact La                 | ist Name *                 | Smith                  |            |                     |       | Physical Address 2                    |                 |      |      |        |   |
| Title                              |                            | Select                 |            |                     | ~     | Physical Zip Code *                   | 98335           | -    | -    |        | ٢ |
| Office Phone *                     | (555) 623-2142             | Phone Type             |            | Select              | ~     | Physical City *                       | Gig Harbor      |      |      |        |   |
| Alternate<br>Phone No              |                            | Phone Type             |            | Select              | ~     | Physical State *                      | Washington (V   | NA)  |      |        | ~ |
| Primary Email Add                  | ess *                      | john@smithtax.cr       | om         |                     |       | Mailing/Shipping Address Info         | ormation        |      |      |        |   |
| Support Notificatio<br>Address *   | n Email                    | john@smithtax.cr       | om         |                     |       | Mailing/Shipping Address Same As      | Physical Addres | s    |      |        |   |
|                                    | as Primary Emai<br>Address |                        |            |                     |       | Mailing/Shipping Address *            | 123 test        |      |      |        |   |
| What is your prefer<br>language? * | red support                | English (              | ) Spani    | sh                  |       | Mailing/Shipping Address 2            |                 |      |      |        |   |
| Would you like to o mobile device? | pt-in to receive in        | nportant support relat | ed alerts  | via text to your    |       | Mailing/Shipping Zip Code *           | 98101           | •    | -    |        | ٢ |
|                                    |                            | ant support related al | erts via t | ext to my mobile de | evice | Mailing/Shipping City *               | Seattle         |      |      |        |   |
| Enter Mobile                       | e Number: 2                | 06-555-1256            |            |                     |       | Mailing/Shipping State *              | Washington (V   | NA)  |      |        | ~ |
| O No, I do not<br>device           | want to receive i          | mportant support rela  | ited alert | s via text to my mo | bile  |                                       |                 |      |      |        |   |
| Alternate Conta                    | act #1                     |                        |            |                     |       | Alternate Contact #2                  |                 |      |      |        |   |
| Alternate Contact N                | lame                       | Janice Appleton        |            |                     |       | Alternate Contact Name                |                 |      |      |        |   |
| Alternate<br>Telephone<br>Number   | 266-561-1133               | Phone Typ              | e          | Mobile              | ~     | Alternate<br>Telephone<br>Number      | Phone 1         | Гуре |      | Select | ~ |
| Alternate Contact #<br>Address     | ≠1 Email                   | jappleton@yahoo        | .com       |                     |       | Alternate Contact #2 Email<br>Address |                 |      |      |        |   |
| SAVE                               | BACK                       |                        |            |                     |       |                                       |                 |      |      |        |   |

#### **Affiliate Program Configuration**

Please select the affiliate programs you are interested in.

Would you like to Pre-Set Configurations for your Affiliate Program(s)? (You will have an opportunity to consult with the taxpayer and remove the product before final purchase). Note: To view information about each one of these programs click the Information Icon

| Ancillary Program Configuration                                                                                                    |                                                                                                    |    |
|----------------------------------------------------------------------------------------------------|----------------------------------------------------------------------------------------------------|----|
| By participating in our Ancillary Product programs, you can offer your clients                                                                                                    | valued-added services seamlessly during the tax preparation process and have an opportunity to increase your revenue.                                                                                                    |    |
| By selecting Yes and completing the section below, your tax software will be                                                                                                    | automatically pre-configured with the ancillary product(s) you have selected and where allowed, your markup amount(s).                                                                                                    |    |
| Audit Allies (Base Fee \$59.95)<br>Include Audit Protection at an affordable Price<br>Earn Additional Revenue with Mark-Up and Rebate Opportunities<br>Incentive Opportunities [see Incentive Sheet]                   | 25                                                                                                    |    |
| iPROTECT (Base Fee \$53.95)                                                                                                    |                                                                                                    |    |
| Protects your client from ID Theft with real time monitor tools a     Earn Additional Revenue with Mark-Up     Incentive Opportunities (See Incentive Sheet)     Reasonably Priced and No Upfront Cost for Your Client | and Helps with Restoration                                                                                                    |    |
| Would you like to Pre-Set Configurations for your Ancillary Product Program(                                                                                                    | s)? (Note - the ERO will have an opportunity to consult with the taxpayer and remove the product before final purchase)                                                                                                    |    |
| Yes O No                                                                                                    |                                                                                                    |    |
| Audit Allies (Base Fee \$59.95)                                                                                                    |                                                                                                    |    |
| Would you like to add Audit Allies to all bank product returns automatically b                                                                                                    | y default? (Note - the ERO will have an opportunity to consult with the taxpayer and remove the product before final purchase                                                                                                    | e) |
| Please enter the Amount of Mark-up you would like to pre-set: \$                                                                                                    | (less than \$59.95)                                                                                                    |    |
|                                                                                                    | to all versions of the software associated with my account, BUT THE END USER OF THE SOFTWARE WILL STILL HAVE THE<br>le offer this pre-set option as a convenience and shall not be liable for any changes made to the Mark-up Amount by the soft  |    |
| (Note – Audit Allies Mark-up amounts are paid with tax prep fee funding to                                                                                                    | the EFIN owner bank account by Audit Allies).                                                                                                    |    |
| iPROTECT (Base Fee \$53.95)                                                                                                    |                                                                                                    |    |
| Would you like to add iPROTECT to all bank product returns automatically by                                                                                                    | default? (Note - the ERO will have an opportunity to consult with the taxpayer and remove the product before final purchase)                                                                                                    | )  |
| O Yes O No                                                                                                    |                                                                                                    |    |
| Please enter the Amount of Mark-up you would like to pre-set: \$                                                                                                    | (less than \$53.95)                                                                                                    |    |
|                                                                                                    | o all versions of the software associated with my account, BUT THE END USER OF THE SOFTWARE WILL STILL HAVE THE A<br>le offer this pre-set option as a convenience and shall not be liable for any changes made to the Mark up Amount by the soft |    |
| OVERRIDE THE AWOUNT SET ADOVE, IN THE SOLTWARE DILLING SETUP. W                                                                                                    |                                                                                                    |    |
| (Note – iPROTECT Mark-up amounts are paid with tax prep fee funding to t                                                                                                    |                                                                                                    |    |

a. Selecting **Yes**, we will configure your tax program with the settings you have chosen.

**Important Note:** The Mark-up Amount you specify here will be pre-set into all versions of the software associated with this site, BUT YOU WILL STILL HAVE THE ABILITY TO OVERRIDE THE AMOUNT SET ABOVE, IN THE SOFTWARE BILLING SETUP. This pre-set option is offered as a convenience, and we are not liable for any changes made to the Mark-up Amount by the software end users.

- Selecting No, will not pre-configure your tax program with any affiliate information.
   Important Note: Depending on your security settings, end users may be able configure these settings in their software billing setup.
- 2. Click **NEXT** to continue.

#### **Bank Selection & Fee Setup**

In this section, you will select a bank and configure your add-on amount. This information will be sent automatically to the Central Site and to your selected bank once you have completed the EMP Enrollment process.

| ank Selection and Fee Setup                                                                                                    |                                                                                                    |                                                                                                    | EFIN :                                              | Bank :            |
|----------------------------------------------------------------------------------------------------|----------------------------------------------------------------------------------------------------|----------------------------------------------------------------------------------------------------|-----------------------------------------------------|-------------------|
| /hich bank would you like to partner with for this tax season                                                                                                    | ?                                                                                                    |                                                                                                    |                                                     |                   |
| <ul> <li>○ None </li> <li>● TPG </li> <li>○ Republic Bank </li> <li>○ Refund Advantage </li> </ul>                                                                            |                                                                                                    |                                                                                                    |                                                     |                   |
| How will you print your TPG Checks?                                                                                                    |                                                                                                    |                                                                                                    |                                                     |                   |
| O From TPG's Website                                                                                                    |                                                                                                    |                                                                                                    |                                                     |                   |
| <ul> <li>From within the tax software</li> </ul>                                                                                                    |                                                                                                    |                                                                                                    |                                                     |                   |
| From within the tax software                                                                                                    |                                                                                                    |                                                                                                    |                                                     |                   |
| Optional Bank Product Add-on Amounts                                                                                                    |                                                                                                    |                                                                                                    |                                                     |                   |
| Service Bureau Fees                                                                                                    | Transmitter Fees                                                                                                    |                                                                                                    | BP e-File Fees                                      |                   |
| Would you like to add an additional amount that will be combined with the                                                                                                    | Would you like to add an additional amount that will                                                                                                    | the state of the state of the s | Would you like to collect an e-File amount for eac  | h David David and |
| SVB fee below?                                                                                                    | Transmitter fee below?                                                                                                    | be combined with the                                                                                                    | (Admin Fee will apply)                              | n Bank Product?   |
| Yes                                                                                                    | (Admin Fee will apply)                                                                                                    |                                                                                                    | Yes                                                 |                   |
| O No                                                                                                    | Yes                                                                                                    |                                                                                                    | O No                                                |                   |
|                                                                                                    | O No                                                                                                    |                                                                                                    | 100000000                                           |                   |
| lease enter the additional amount you would like to collect for each funded Bank                                                                                              | Product.                                                                                                    |                                                                                                    |                                                     |                   |
|                                                                                                    | Your selected bank is : TPG                                                                                                    |                                                                                                    |                                                     |                   |
|                                                                                                    | 17-1-1-1 Participante                                                                                                    |                                                                                                    |                                                     |                   |
|                                                                                                    | *Enter your Service Bureau Add-on amount:<br>(Maximum available: \$ 79)                                                                                                    | 10                                                                                                    |                                                     |                   |
|                                                                                                    | Service Bureau Fee:                                                                                                    | S 20                                                                                                    |                                                     |                   |
|                                                                                                    |                                                                                                    |                                                                                                    |                                                     |                   |
|                                                                                                    | Total Service Bureau Fee:                                                                                                    | \$ 30.00                                                                                                    |                                                     |                   |
| Important Notice: The Transmitter will ADD a variable Transmitter Admin Fee                                                                                                   | *Enter your Transmitter Add-on amount:                                                                                                    | 10                                                                                                    | Transmitter Admin Fee St                            | chedule           |
| (as displayed on the right) based on the Add-On Transmitter Fee amount<br>entered by you. CLICK HERE to read the Transmitter Add-On Service Terms                             | (Maximum available: 3.139)                                                                                                    | 10                                                                                                    | Your Add-on Amount per Bank Product                 | Administrative Fe |
| and Conditions Agreement and FEE SCHEDULE. This additional fee does NOT<br>apply to the Service Bureau Add-on Fee or any other fee category. Please                           | Transmitter Fee & Transmitter Admin Fee:                                                                                                    | \$ 41.95                                                                                                    | \$10.00 - \$19.99                                   | \$4               |
| carefully consider your options when selecting your Add-On Fee amounts and /                                                                                                  | Total Transmitter Fee:                                                                                                    | \$ 51.95                                                                                                    | \$20.00 - \$29.99<br>\$30.00 - \$39.99              | \$5<br>\$6        |
| or categories.                                                                                                    | total transmitter Fee:                                                                                                    | \$ 51.95                                                                                                    | \$40.00 - \$49.99                                   | 87                |
| Important Notice: The Transmitter will ADD a variable e-File Admin Fee (as                                                                                                    | *Enter your optional BP e-File amount:                                                                                                    |                                                                                                    | \$50.00 - \$59.99<br>\$60.00 - \$79.99              | \$8<br>\$9        |
| displayed on the right) based on the BP e-File Fee amount entered by you.                                                                                                    | (Min/Max available amount: \$10-\$91)                                                                                                    | \$20 ¥                                                                                                    | \$80.00 - \$79.99<br>\$80.00 - \$90.99              | 59<br>\$10        |
| CLICK HERE to read the BP e-File Fee Service Terms and Conditions<br>Agreement and FEE SCHEDULE. This additional fee does NOT apply to the                                    | BP e-File Admin Fee:                                                                                                    | \$ 5.00                                                                                                    | \$91.00 - \$150.00                                  | \$11              |
| Service Bureau Add-on Fee or any other fee category. Please carefully<br>consider your options when selecting your Add-On Fee amounts and / or                                | Total BP e-File Fee:                                                                                                    | \$ 25.00                                                                                                    | BP e-File Admin Fee Scl                             | hedule            |
| categories.                                                                                                    |                                                                                                    |                                                                                                    | Your BP e-File Amount per Bank Product              | Administrative Fe |
|                                                                                                    | **Enter your Document Preparation Fee<br>(\$0 or \$1 - \$150):                                                                                                    | 20                                                                                                    | \$10.00 - \$19.99<br>\$20.00 - \$29.99              | 84<br>85          |
|                                                                                                    | (\$0 or \$1 - \$150):                                                                                                    |                                                                                                    | \$30.00 - \$39.99                                   | \$6               |
|                                                                                                    | TPG Processing Fee:                                                                                                    | \$ 5.00                                                                                                    | S40.00 - S49.99                                     | \$7               |
| mportant Notice: TPG will deduct an additional Processing Fee for filings                                                                                                    | Total Document Preparation Fee:                                                                                                    | \$ 25.00                                                                                                    | \$50.00 - \$59.99                                   | \$8               |
| which include a document preparation fee from the taxpayer refund. Please<br>eference the TPG User Manual for additional information.                                         | Iotal Document Preparation Pee.                                                                                                    | \$ 23.00                                                                                                    | \$60.00 - \$79.99<br>\$80.00 - \$91.00              | \$9<br>\$10       |
|                                                                                                    | Optional TPG Check Print Fee Incentive                                                                                                    |                                                                                                    | 200.00 - 371.00                                     | 310               |
|                                                                                                    |                                                                                                    | 🔾 Yes 💿 No                                                                                                    | TPG Processing Fee                                  |                   |
|                                                                                                    | Select Yes if you would like to opt-in to the TPG's \$12 Taxpayer Ch                                                                                                    | eck Fee Program. Taxpayers will                                                                                                    | Your Document Preparation Fee<br>per Bank Product   | Processing Fee    |
|                                                                                                    | be charged this fee on per Refund Transfer (RT) disbursement che<br>re-prints are not charged this fee. If you choose to opt-in to this pr                                                                                                    |                                                                                                    | 50                                                  | 80                |
|                                                                                                    | receive \$4 of each \$12 fee from TPG.                                                                                                    |                                                                                                    | \$1.00 - \$50.00                                    | \$5               |
|                                                                                                    |                                                                                                    |                                                                                                    | \$50.01 - \$100.00<br>\$100.01 - \$150.00           | \$7<br>\$10       |
|                                                                                                    | Technology Fee:                                                                                                    | \$4                                                                                                    |                                                     | 010               |
|                                                                                                    | Total Technology Fee:                                                                                                    | \$4                                                                                                    |                                                     |                   |
|                                                                                                    | TPG- Bank Product Fee:                                                                                                    | \$ 39.95                                                                                                    |                                                     |                   |
| Tata                                                                                                    | I Fees Deducted per ACH or Debit Card                                                                                                    | Bank Product: 61                                                                                                    | 75.90                                               |                   |
|                                                                                                    |                                                                                                    |                                                                                                    |                                                     |                   |
| То                                                                                                    | tal Fees Deducted per Check Printed E                                                                                                    | ank Product: \$175                                                                                                    | .90                                                 |                   |
| I understand that the total fees listed above will be deduct<br>Protection Plus fees).                                                                                        | ted from each Bank Product processed (this amount DOE                                                                                                    | NOT include Tax Preparatio                                                                                                    | n fees, state Bank Product Banks fees, iProtect, or |                   |
|                                                                                                    |                                                                                                    |                                                                                                    |                                                     |                   |
| Agree to Bank Terms and Conditions                                                                                                    | have read understand and agree to the Transmitter Add-                                                                                                    | On Service Terms & Conditio                                                                                                    | ns and Transmitter Admin Fee Schedule               |                   |
| Agree to Bank Terms and Conditions By checking this "I Agree" box, you acknowledge that you                                                                                   |                                                                                                    |                                                                                                    | BP e-File Admin Fee Schedule                        |                   |
|                                                                                                    | Contraction in the second production and the second production of the second production of the second production of the second product of the second product of the second produ | vice Terms & Conditions and                                                                                                    |                                                     |                   |
| By checking this "I Agree" box, you acknowledge that you By checking this "I Agree" box, you acknowledge that you                                                             | have read, understand and agree to the BP e-File Fee Ser                                                                                                    |                                                                                                    |                                                     |                   |
| By checking this "I Agree" box, you acknowledge that you                                                                                                    | have read, understand and agree to the BP e-File Fee Ser                                                                                                    |                                                                                                    |                                                     |                   |
| By checking this "I Agree" box, you acknowledge that you By checking this "I Agree" box, you acknowledge that you Please note. Any Addron fee entered above cannot be changed | have read, understand and agree to the BP e-File Fee Ser<br>I after your first return has been submitted or after E-filing I                                                                                                    |                                                                                                    |                                                     |                   |

 Select the bank you would like to partner with for this upcoming tax season. Click the Information icon O next to the bank for more details about their program. Select NONE if you do not want to enroll with a bank, click NEXT on-screen and proceed to Fee Payment / Update Accounts(s) section. If you are enrolling with a bank, continue below.

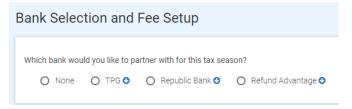

**Note:** If "TPG" is selected, you will be asked to select which printing option you would prefer to use.

- How will you print your TPG Checks?
  - From TPG's website
  - From within the Tax Software
- 2. Determine if you would like to collect an additional **Add-on Amount** for one or more categories shown below.

When you add on to the **Service Bureau, Transmitter Fee, and/or BP e-File Fee**, you can collect additional add-on amounts outside of your Tax Preparation charge, as categorized on the billing schedule/bank application. Click on the **i** icon for more information. **Note:** For compliance reasons, the Technology Fee and Transmitter Fee have been exchanged with each other, however the combined total of these two fees remains unchanged.

**Important Note:** By utilizing any of the optional Bank Product Add-on Amounts categories, you will be requesting that the amount entered be deducted from your client's tax refund and be combined with the fees you currently pay as agreed upon in your uTax Agreement. Please note that **Admin Fees** apply to Transmitter and BP e-File Fee categories. The Service Bureau Fee category and any bank specific fee categories do not incur Admin Fees (excluding the TPG Document Prep fee).

Optional Bank Product Add-on Amounts

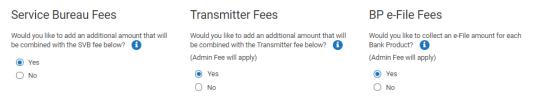

- a. Would you like to add an additional add-on amount that will be combined with the uTax Service Bureau fee below?
  - Select Yes to open a data entry box where you can enter an add-on amount up to the amount listed in parenthesis.
  - Select **No** if you do not want an add-on amount.

**Note:** The amount that you add on to your current Service Bureau fee will be what is paid to you for all **funded bank product** returns.

b. Would you like to add an additional add-on amount that will be combined with the Transmitter Administrative fee below?

**Note:** The amount that you add on to the current Transmitter fee will be what is paid to you for all **funded bank product** returns.

**Important Notice:** The Transmitter <u>will ADD</u> a variable e-File Admin Fee (as displayed on the right) based on the **Transmitter Add-on Amount** entered by you. The Service Bureau Fee category and any bank specific fee categories do not incur Admin Fees (excluding the TPG Document Prep fee). Please carefully consider your options when selecting your Add-On Amounts and / or categories.

| Transmitter Admin Fee Schedule |                |  |  |  |
|--------------------------------|----------------|--|--|--|
| Your Add-on Amount per         | Administrative |  |  |  |
| Bank Product                   | Fee            |  |  |  |
| \$10.00-\$19.99                | \$4            |  |  |  |
| \$20.00-\$29.99                | \$5            |  |  |  |
| \$30.00-\$39.99                | \$6            |  |  |  |
| \$40.00-\$49.99                | \$7            |  |  |  |
| \$50.00-\$59.99                | \$8            |  |  |  |
| \$60.00-\$79.99                | \$9            |  |  |  |
| \$80.00-\$90.99                | \$10           |  |  |  |
| \$91.00-\$150.00               | \$11           |  |  |  |

- Selecting **Yes** opens a data entry box where you can enter an amount up to the amount listed in parenthesis.
- Selecting **No**, means you will have no add-on amount added-on to the Transmitter fee you currently pay.
- c. Would you like to collect an e-File add-on amount for each Bank Product?
  - a. Select **Yes** and the BP e-File Fee section will appear.
    - i. Select one of the predefined amounts or select **Other** to key a custom amount up to the amount listed in parenthesis.
    - ii. If you select Other, the amount entered must be between \$10-\$91.

**Note:** The amount that you enter in the BP e-File fee field will be what is paid to you for all **funded bank product** returns according to the BP e-File Fee Service Terms and Conditions Agreement.

**Important Notice:** The Transmitter <u>will ADD</u> a variable e-File Admin Fee (as displayed on the right) based on the **BP e-File Add-on Amount** entered by you. The Service Bureau Fee category and any bank specific fee categories do not incur Admin Fees (excluding the TPG Document Prep fee). Please carefully consider your options when selecting your Add-On Amounts and / or categories.

| BP E-File Admin Fee    | e Schedule     |
|------------------------|----------------|
| Your Add-on Amount per | Administrative |
| Bank Product           | Fee            |
| \$10.00-\$19.99        | \$4            |
| \$20.00-\$29.99        | \$5            |

| \$30.00-\$39.99 | \$6  |
|-----------------|------|
| \$40.00-\$49.99 | \$7  |
| \$50.00-\$59.99 | \$8  |
| \$60.00-\$79.99 | \$9  |
| \$80.00-\$91.00 | \$10 |

| File amount:                          | Select 🗸                      |
|---------------------------------------|-------------------------------|
| Min/Max available amount:<br>310-891) | Select<br>\$10<br>\$20        |
| P e-File Admin Fee:                   | \$40<br>\$60<br>\$80<br>Other |

- b. Selecting No, means you do not want to utilize this fee category
- 3. Click to confirm your **understanding of fees** and to agree to the Terms and Conditions listed below.

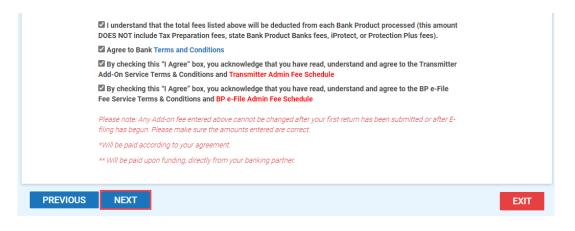

4. Click **NEXT** to continue.

#### Fee Payment / Update Accounts(s)

Each tax season, uTax processes invoices for e-Filed returns that did not include a Bank Product and/or for an outstanding Balance Due on Accounts that are carried forward into the next tax season, including the Cash Saver program. We request payment information to ensure that these invoices can be processed timely and accurately.

Your account will only be charged if a balance exists after add-on amount reimbursement credits are applied (if applicable), per payment terms as stated in your uTax Agreement. By completing this information, you are authorizing uTax Software to charge the account that is designated for any remaining balance. You will receive statements from uTax for your records. These statements are also available on the EMP from the Reports menu option. If you have any questions, please contact your Account Manager at 844-440-UTAX (8829).

- Enter your bank account information in the Bank Product Fee Deposit section and Fee Reimbursement Account. If you are NOT offering bank products or iProtect, enter your account information in the Payment Information section. Important Note: Completion of the Payment Information section is required for all uTax partners.
- 2. Do you want uTax to always use this payment method below to collect E-Filing charges? Select Yes or No.
- 3. **Select** the check box that authorizes uTax, LLC to electronically credit your account and to electronically debit your account to correct erroneous credits in the applicable sections.
- 4. Click NEXT.

| ation where your bank produ | ct fees (tax preparation, etc.) will be de   | posited by your selected Banking                                                                                                    |
|-----------------------------|----------------------------------------------|----------------------------------------------------------------------------------------------------|
| Bank of America             |                                              |                                                                                                    |
| Ben McDonald                | ACCT Type *                                  | Checking ~                                                                                                    |
| XXXXX3123                   | Confirm Bank Routing Number<br>(RTN) *       | XXXXX3123                                                                                                    |
| XXXXX4321                   | Confirm Account Number (DAN)                 | XXXXX4321                                                                                                    |
|                             | Bank of America<br>Ben McDonald<br>XXXXX3123 | ation where your bank product fees (tax preparation, etc.) will be dep         Bank of America         Ben McDonald         XXXXX3123         Confirm Bank Routing Number (RTN) * |

|                                                                                                    | ation where your Fee Reimburse                                                                                                    | ments will be deposited by uTax.                                                                                                    |                                                                                                    |
|----------------------------------------------------------------------------------------------------|----------------------------------------------------------------------------------------------------|----------------------------------------------------------------------------------------------------|----------------------------------------------------------------------------------------------------|
| amounts collected on behalf of                                                                                                    | Sub-sites, will be credited to the Main<br>Ilied against the credit amounts. To e                                                                                                    | ees, and/or IProtect Markup Fees, and an<br>site account per the terms of your Licens<br>expedite the payment of credit balances to<br>directly to your bank account.                                                                                                    | e Agreement. Any charges and/or                                                                                                    |
| Copy From                                                                                                    | Select                                                                                                    | ~                                                                                                    |                                                                                                    |
| 3ank Name *                                                                                                    | Credit Union                                                                                                    |                                                                                                    |                                                                                                    |
| Name on Deposit Account *                                                                                                    | John Sample                                                                                                    | ACCT Type *                                                                                                    | Checking                                                                                                    |
| 3ank Routing Number (RTN) *                                                                                                    | XXXXX3123                                                                                                    | Confirm Bank Routing Number<br>(RTN) *                                                                                                    | XXXXX3123                                                                                                    |
| Bank Account Number (DAN) *                                                                                                    | XXXXXXXXXXXXX1111                                                                                                    | Confirm Account Number (DAN)                                                                                                    | XXXXXXXXXXXXXXXX1111                                                                                                    |
| 🖬 i autnorize u lax Sottware,                                                                                                    |                                                                                                    | ount (and if necessary, to electronically us credits).                                                                                                    | debit my account to correct                                                                                                    |
| Payment Information                                                                                                    |                                                                                                    |                                                                                                    |                                                                                                    |
|                                                                                                    | marketing services, or<br>ted on your behalf from Bank Pro                                                                                                    | es. Outstanding balances may include e-F<br>other amounts owed to uTax.<br>Inducts will offset any outstanding ba                                                                                                    |                                                                                                    |
| Add on amounts collect Select O Credit Card                                                                                                    | marketing services, or<br>ted on your behalf from Bank Pro                                                                                                    | other amounts owed to uTax.                                                                                                    | alances, where applicable.                                                                                                    |
| Add on amounts collect Select O Credit Card                                                                                                    | marketing services, or<br><i>ied on your behalf from Bank Pro</i><br>ACH/EFT                                                                                                    | other amounts owed to uTax.<br>ducts will offset any outstanding by<br>Do you want uTax to always use th<br>collect E-Filing charges? Note: By :                                                                                                    | alances, where applicable.<br>is payment method below to<br>selecting "No", your projected<br>cover anticipated E-Filing                                                                                                    |
| Add on amounts collect<br>Select O Credit Card O<br>uTax e-Filing                                                                                                    | marketing services, or<br>ted on your behalf from Bank Pro<br>ACH/EFT<br>Fees Summary                                                                                                    | other amounts owed to uTax.<br>ducts will offset any outstanding by<br>Do you want uTax to always use the<br>collect E-Filing charges? Note: By:<br>Add-on Funds must be sufficient to<br>charges. uTax will first apply any Ad<br>toward any E-Filing invoices.<br>③ Yes – Always use my Payment Ir                                                                                                    | alances, where applicable.<br>is payment method below to<br>selecting "No", your projected<br>cover anticipated E-Filing<br>d-on Funds or Credit Balance                                                                                                    |
| Add on amounts collect<br>Select O Credit Card O<br>UTax e-Filing<br>e-File Fees                                                                                                    | marketing services, or<br>ted on your behalf from Bank Pro<br>ACH/EFT<br>Fees Summary<br>Amount                                                                                                    | other amounts owed to uTax.<br>ducts will offset any outstanding by<br>Do you want uTax to always use th<br>collect E-Filing charges? Note: By<br>Addoon Funds must be sufficient to<br>charges. uTax will first apply any Ad<br>toward any E-Filing invoices.<br>Yes – Always use my Payment Ir<br>charges incurred                                                                                                    | alances, where applicable.<br>is payment method below to<br>selecting "No", your projected<br>cover anticipated E-Filing<br>d-on Funds or Credit Balance<br>nformation below for any E-filing                                                                                                    |
| Add on amounts collect<br>Select O Credit Card O<br>UTax e-Filing<br>e-File Fees<br>UTax Federal e-File Fee                                                                                                    | ACH/EFT Fees Summary Amount \$ 0                                                                                                    | other amounts owed to uTax.<br>ducts will offset any outstanding by<br>Do you want uTax to always use the<br>collect E-Filing charges? Note: By:<br>Add-on Funds must be sufficient to<br>charges. uTax will first apply any Ad<br>toward any E-Filing invoices.<br>③ Yes – Always use my Payment Ir                                                                                                    | alances, where applicable.<br>is payment method below to<br>selecting "No", your projected<br>cover anticipated E-Filing<br>d-on Funds or Credit Balance<br>iformation below for any E-filing<br>(or Credit Balance) for any E-                                                                             |
| Add on amounts collect<br>Select O Credit Card O<br>UTax e-Filing<br>e-File Fees<br>UTax Federal e-File Fee                                                                                                    | ACH/EFT Fees Summary Amount \$ 0                                                                                                    | other amounts owed to uTax.<br>ducts will offset any outstanding by<br>Do you want uTax to always use the<br>collect E-Filing charges? Note: By:<br>Add-on Funds must be sufficient to<br>charges. uTax will first apply any Ad<br>toward any E-Filing invoices.<br>Yes – Always use my Payment in<br>charges incurred<br>O No – First use my Add-on Funds                                                                                                    | alances, where applicable.<br>is payment method below to<br>selecting "No", your projected<br>cover anticipated E-Filing<br>d-on Funds or Credit Balance<br>iformation below for any E-filing<br>(or Credit Balance) for any E-                                                                             |
| Add on amounts collect<br>Select O Credit Oard O<br>UTax e-Filing<br>e-File Fees<br>UTax Federal e-File Fee<br>UTax State e-File Fee                                                                                                    | ACH/EFT Fees Summary Amount S 0 S 0                                                                                                    | other amounts owed to uTax.<br>ducts will offset any outstanding by<br>Do you want uTax to always use the<br>collect E-Filing charges? Note: By:<br>Add-on Funds must be sufficient to<br>charges. uTax will first apply any Ad<br>toward any E-Filing invoices.<br>Yes – Always use my Payment in<br>charges incurred<br>O No – First use my Add-on Funds                                                                                                    | alances, where applicable.<br>is payment method below to<br>selecting "No", your projected<br>cover anticipated E-Filing<br>d-on Funds or Credit Balance<br>iformation below for any E-filing<br>(or Credit Balance) for any E-                                                                             |
| Add on amounts collect<br>Select O Credit Card O<br>UTax e-Filing<br>e-File Fees<br>UTax Federal e-File Fee<br>UTax State e-File Fee                                                                                                    | ACH/EFT Fees Summary Amount S 0 Select                                                                                                    | other amounts owed to uTax.<br>ducts will offset any outstanding by<br>Do you want uTax to always use the<br>collect E-Filing charges? Note: By:<br>Add-on Funds must be sufficient to<br>charges. uTax will first apply any Ad<br>toward any E-Filing invoices.<br>Yes – Always use my Payment in<br>charges incurred<br>O No – First use my Add-on Funds                                                                                                    | alances, where applicable.<br>is payment method below to<br>selecting "No", your projected<br>cover anticipated E-Filing<br>d-on Funds or Credit Balance<br>iformation below for any E-filing<br>(or Credit Balance) for any E-                                                                             |
| Add on amounts collect<br>Select O Credit Card O<br>UTax e-Filing<br>e-File Fees<br>UTax Federal e-File Fee<br>UTax State e-File Fee<br>Copy From<br>Bank Name *                                                                                            | ACH/EFT Fees Summary Amount S 0 Select Credit Union                                                                                                    | other amounts owed to uTax.<br>ducts will offset any outstanding bu<br>Do you want uTax to always use th<br>collect E-Filing charges? Note: By:<br>Add-on Funds must be sufficient to<br>charges. uTax will first apply any Ad<br>toward any E-Filing invoices.<br>Yes – Always use my Payment Ir<br>charges incurred<br>O No – First use my Add-on Funds<br>filing charges incurred, then use my                                                                                                    | alances, where applicable.<br>is payment method below to<br>selecting "No", your projected<br>cover anticipated E-Filing<br>d-on Funds or Credit Balance<br>iformation below for any E-filing<br>(or Credit Balance) for any E-<br>Payment Information below                                                |
| Add on amounts collect<br>Select O Credit Card O<br>UTax e-Filing<br>e-File Fees<br>UTax Federal e-File Fee<br>UTax State e-File Fee<br>Copy From<br>Bank Name *                                                                                            | ACH/EFT Fees Summary Amount S 0 Select Credit Union John Sample                                                                                                    | other amounts owed to uTax.<br>ducts will offset any outstanding bu<br>Do you want uTax to always use th<br>collect E-Filing charges? Note: By:<br>Add-on Funds must be sufficient to<br>charges. uTax will first apply any Ad<br>toward any E-Filing invoices.<br>Yes – Always use my Payment Ir<br>charges incurred<br>O No – First use my Add-on Funds<br>filing charges incurred, then use my<br>ACCT Type *<br>Confirm Bank Routing Number                                                                                                    | alances, where applicable.<br>is payment method below to<br>selecting "No", your projected<br>cover anticipated E-Filing<br>d-on Funds or Credit Balance<br>iformation below for any E-filing<br>(or Credit Balance) for any E-<br>Payment Information below<br>Checking<br>XXXXX3123                       |
| Add on amounts collect<br>Select O Credit Card O<br>UTax e-Filing<br>e-File Fees<br>UTax Federal e-File Fee<br>UTax State e-File Fee<br>Copy From<br>Bank Name *<br>Name on Deposit Account *<br>Bank Routing Number (RTN) *<br>Bank Account Number (DAN) * | marketing services, or         ed on your behalf from Bank Pro         ACH/EFT         Fees Summary         Amount         \$ 0         \$ 0         \$ 0         S 0         S 0         S 0         Select         Credit Union         John Sample         XXXXXX3123         XXXXXXXXXXXX1111         Ct ocharge the ACH/EFT listed abord | <ul> <li>other amounts owed to uTax.</li> <li>oducts will offset any outstanding bill offset any outstanding bill offset any outstandi</li></ul> | alances, where applicable.<br>is payment method below to<br>selecting "No", your projected<br>cover anticipated E-Filing<br>d-on Funds or Credit Balance<br>iformation below for any E-filing<br>(or Credit Balance) for any E-<br>Payment Information below<br>Checking<br>XXXXX3123<br>XXXXXXXXXXXXXX1111 |

#### **Enrollment Application**

Complete the EFIN Owner Information, Technology Fee and Remote Signature Tabs.

**Note:** If you selected NONE in Bank Selection & Fee Setup (because you are not offering bank products), you must still complete the **EFIN Owner Information**, **Technology Fee** and **Remote Signature** sections.

| Bank Enrollment - No   | one            |                  |  |
|------------------------|----------------|------------------|--|
| EFIN Owner Information | Technology Fee | Remote Signature |  |

#### **EFIN Owner Information**

The IRS automatically validates the EFIN on all transmitted returns against their records. We recommend logging into the <u>IRS e-services website</u> to obtain your e-File Summary Information and Tracking Number, to ensure the information you are submitting through the enrollment process matches what the IRS has on record.

1. Complete the EFIN Owner Information and then click the **NEXT** button.

| EFIN Owner Information                             | Technology Fe        | e Remote Signature        | Owner Information              | General       | Information                             |
|----------------------------------------------------|----------------------|---------------------------|--------------------------------|---------------|-----------------------------------------|
| Please make sure that the EFI delays.              | N Owner Informatie   | on below matches what app | ears on your IRS e-File Sum    | imary Page, a | accessible by logging in to e-Services. |
| EFIN Owner Company Na                              | ame *                | EFIN Owner Corpor         | ration Type *                  | EFIN Ow       | ner Company EIN                         |
| 11-17 H                                            |                      | Sole Proprietorshi        | ip 🗸                           |               |                                         |
|                                                    |                      |                           |                                | EIN only, o   | lo not enter SSN                        |
| EFIN Owner First Name                              | •                    | EFIN Owner Last N         | ame *                          | EFIN Ow       | ner Business Title *                    |
| First                                              |                      | Last                      |                                | Owner         |                                         |
| EFIN Issued Address *                              | EFIN Is              | sued Zip Code *           | EFIN Issued City *             |               | EFIN Issued State *                     |
| 123 test dr                                        | 98101                | -                         | Seattle                        |               | Washington (WA) 🗸 🗸                     |
|                                                    |                      |                           |                                |               |                                         |
| EFIN Tracking Number                               | EFIN O               | wner's Phone *            | EFIN Owner's Fax               |               | EFIN Owner's Mobile *                   |
|                                                    |                      |                           |                                |               |                                         |
| EFIN Owner Home Phone                              | e * EFIN O<br>Addres | wner's Email<br>s *       | er's Email EFIN Owner's Date o |               | EFIN Owner's SSN *                      |
|                                                    |                      |                           | 01/01/1980                     |               |                                         |
| EFIN Owner's ID Number<br>(DL, Government Issue II |                      | wner's ID State *         | EFIN Owner's Type I            | D *           | EFIN Owner's ID Expiration              |
| ètc) *                                             | Washington (WA) 🗸    |                           | Driver's License Numb          |               | 01012024                                |
|                                                    |                      |                           |                                |               |                                         |
| What is your EFIN<br>registered under? *           |                      |                           |                                |               |                                         |
| SSN                                                | ~                    |                           |                                |               |                                         |
| PREVIOUS                                           | NEXT                 |                           |                                |               | EXIT                                    |

#### **Technology Fee**

A pass-through Technology Fee of \$4 will be assessed on ALL returns electronically filed through Central Site. In prior tax seasons, this \$4 Technology Fee was only charged to bank product returns (subject to state laws).

The Technology Fee will allows for an optional Add-On fee. Note: An admin fee will be charged by CPTS in connection with the processing of the optional Tech Fee Add-on.

| Technology Fee Admin Fee Schedule |                    |  |  |  |  |
|-----------------------------------|--------------------|--|--|--|--|
| Your Add-on Amount per<br>Return  | Administrative Fee |  |  |  |  |
| \$0.00                            | \$0                |  |  |  |  |
| \$2.00-\$4.00                     | \$1                |  |  |  |  |
| \$4.01-8.00                       | \$2                |  |  |  |  |
| \$8.01-\$11.00                    | \$3                |  |  |  |  |

- Using the Yes/No button, indicate if you wish to add-on to the Technology Fee. If you select "Yes", enter the amount you wish to add in the "Technology Add on Amount" field. The Add-on fee limits and applicable Administrative Fees are displayed in the chart to the right of the field.
- 2. Place a checkmark in the Fee Acknowledgement section and then click the "Next" button to advance to the Remote Signature page.

| White Year A pass-through Technology Fee of S4 will be basesessed by GTPS on ALL returns electional basis [i.e. on ALL returns]. The Technology Fee will allow for an optional Add-On fee. Please note that an admin fee will be charged by GTP concernments (i.e. of ALL returns). The Technology Fee will allow for an optional Add-On fee. Please note that an admin fee will be charged by GTP concernments (i.e. of ALL returns). The Technology Fee will allow for an optional Add-On fee. Please note that an admin fee will be charged by GTP concernments (i.e. of ALL returns). The Technology Fee will allow for an optional Add-On fee. Please note that an admin fee will be charged by GTP concernments (i.e. of ALL returns). The Technology Fee will allow for an optional Add-On fee. Please note that an admin fee will be charged by GTP concernments (i.e. of ALL returns). The Technology Fee will allow for an optional Add-On fee. Please note that an admin fee will be charged by GTP concernments (i.e. of ALL returns). The Technology Fee will allow for an optional Add-On fee. Please note that an admin fee will be charged by GTP concernments (i.e. of ALL returns). The Technology Fee will allow for an optional Add-On fee. Please note that an admin fee will be charged by GTP concernments (i.e. of ALL returns). The Technology Fee will allow for an optional Add-On fee. Please note that an admin fee will be charged by GTP concernments (i.e. of ALL returns). The Technology Fee will be charged by GTP concernments (i.e. of ALL returns). The Technology Fee will be charged by GTP concernments (i.e. of ALL returns). The Technology Fee will be charged by GTP concernments (i.e. of ALL returns). The State of Technology Fee will be charged by GTP concernments (i.e. of Profet Confet State and Technology Fee will be charged by GTP concernments). The State of Technology Fee will be charged by GTP concernments (i.e. of Profet Confet State and Technology Fee will be charged by GTP fee GTP returns). The State and Technology                                            | EFIN Owner Information                                                                                           | Technology Fee                                                                                 | Remote Signature                                                                         | Owner Information                                                                      | General Information                                                                                                    |                             |                                                                       |
|----------------------------------------------------------------------------------------------------|----------------------------------------------------------------------------------------------------|------------------------------------------------------------------------------------------------|------------------------------------------------------------------------------------------|----------------------------------------------------------------------------------------|----------------------------------------------------------------------------------------------------|-----------------------------|-----------------------------------------------------------------------|
| Wald will be to Add on to the Technology Fee Field?                                                                                                    | has made this decision based                                                                                     | d on state and federal re                                                                      | gulatory pressures to cha                                                                |                                                                                        |                                                                                                    |                             |                                                                       |
| <ul> <li>Yes No</li> <li>Technology Add on Amount:</li> <li>Technology Add on Amount:</li> <li>The State and Anthe Add Add Add Add Add Add Add Add Add Ad</li></ul>                                                                                                    | Technology Fee Add on                                                                                            |                                                                                                |                                                                                          |                                                                                        |                                                                                                    |                             |                                                                       |
| Technology Add on Amount:       Image: Control of the second of the second                                                   | Would you like to Add on to th                                                                                   | ne Technology Fee Field                                                                        | ?                                                                                        |                                                                                        |                                                                                                    |                             |                                                                       |
| Technology Add on Amount:       Your Add on amount per Return       Administrative Fee         80       90       90       90         92 co. 54.00       91       92         92 co. 54.00       91       92         92 co. 54.00       91       92         92 co. 54.00       91       92         92 co. 54.00       91       92         92 co. 54.00       91       92         92 co. 54.00       93       92         92 co. 54.00       93       92         92 co. 54.00       93       92         92 co. 54.00       93       92         92 co. 54.00       93       92         92 co. 54.00       93       92         92 co. 54.00       93       92         92 co. 54.00       93       92         92 co. 54.00       93       92         92 co. 54.00       92       92       92         92 co. 54.00       92       92       92         92 co. 54.00       92       92       92         92 co. 54.00       92       92       92         92 co. 54.00       92       92       92         92 co. 54.00       92                                                                                                    | Yes O No                                                                                                    |                                                                                                |                                                                                          |                                                                                        |                                                                                                    |                             |                                                                       |
| Technology Add on Amount:       Your Add on amount per Return       Administrative Fee         80       90       90       90         92 co. 54.00       91       92         92 co. 54.00       91       92         92 co. 54.00       91       92         92 co. 54.00       91       92         92 co. 54.00       91       92         92 co. 54.00       91       92         92 co. 54.00       93       92         92 co. 54.00       93       92         92 co. 54.00       93       92         92 co. 54.00       93       92         92 co. 54.00       93       92         92 co. 54.00       93       92         92 co. 54.00       93       92         92 co. 54.00       93       92         92 co. 54.00       93       92         92 co. 54.00       92       92       92         92 co. 54.00       92       92       92         92 co. 54.00       92       92       92         92 co. 54.00       92       92       92         92 co. 54.00       92       92       92         92 co. 54.00       92                                                                                                    |                                                                                                    |                                                                                                |                                                                                          |                                                                                        | Tech Admin Fe                                                                                                    | e Schedule                  |                                                                       |
| bit bit bit bit bit bit bit bit bit bit                                                                                                    | Technology Add on Ar                                                                                             | nount:                                                                                         |                                                                                          |                                                                                        |                                                                                                    |                             |                                                                       |
| at 01 + 88 00       62         88 01 - \$111.00       53    ee Acknowledgement          DB y checking this box, J understand and acknowledge that I will be incurring a \$ 4.00 Technology Fee per return electronically filed/acknowledged through my tax practice and that I have read and understand the <u>Technology Fee wills</u> electronically filed/acknowledged through my tax practice and that I have read and understand the <u>Technology Fee wills</u> electronically filed/acknowledged through my tax practice and that I have read and understand the <u>Technology Fee wills</u> electronically filed/acknowledged through my tax practice and that I have read and understand the <u>Technology Fee wills</u> electronically filed/acknowledged through my tax practice and that I have read and understand the <u>Technology Fee wills</u> electronically filed/acknowledged through my tax practice and that I have read and understand the <u>Technology Fee wills</u> electronically filed/acknowledged through my tax practice and that I have read and understand the <u>Technology Fee wills</u> electronically filed/acknowledged through my tax practice and that I have read and understand the <u>Technology Fee wills</u> electronically filed/acknowledged through my tax practice and that I have read and understand the <u>Technology Fee wills</u> electronically for the file and practice and that I have read and understand the <u>Technology Fee wills</u> electronically file will appear on the <u>Tax payer</u> invoice to be collected upon competition of the tax return submitted electronically.         e Technology fees will be charged daily for Electronic Filing Only Returns by the provider CPTS EComm via a 3rd party payment processor.         e Technology fee will be advanted in will be will be will be will be will be will be will be advantated by turned off from transmitting any type of return. Remote Signature ser                                                                                                    |                                                                                                    |                                                                                                |                                                                                          |                                                                                        | so                                                                                                    | SO                          |                                                                       |
| KAROWEdgement  By checking this box, I understand and acknowledge that I will be incurring a \$ 4.00 Technology Fee per return electronically filed/acknowledged through my tax practice and that I have read and understand the <u>Technology Fee Terms &amp; Condition</u> Bank Products Returns – The \$ 4.00 Technology Fee will be deducted from the Taxpayers refund by your participating Bank Product Bank upon funding.  Betertonic Filing Only Returns – The \$ 4.00 Technology Fee will be deducted from the Taxpayers refund by your participating Bank Product Bank upon funding.  A technolog of payment on file is required to be entered by you during software setup and / or prior to the first seture usunitted electronically.  This fee will appear on the Taxpayer Invoice to be collected upon competition of the tax return, within your normal collection process.  Portant Reminders (please read carefully:  C technology fees will be charged dialy for Electronic Filing Only Returns by the provider CPTS E-Comm via a 3rd party payment processor.  The Payment Method on File in your Waller is unsuccessful at any time, the User associated with the Waller will receive a one-time email notification and be immediately turned off from transmitting any type of return. Remote Signature service will be automatically reenabled once unpaid invoices are paid via the Waller.  PREVIOUS NEXT                                                                                                    |                                                                                                    |                                                                                                |                                                                                          |                                                                                        | \$2.00 - \$4.00                                                                                                    | \$1                         |                                                                       |
| A schowledgement  By checking this box, I understand and acknowledge that I will be incurring a \$ 4.00 Technology Fee per return electronically filed/acknowledged through my tax practice and that I have read and understand the <u>Technology Fee Terms &amp; Condition</u>                                                                                                    |                                                                                                    |                                                                                                |                                                                                          |                                                                                        | \$4.01 - \$8.00                                                                                                    | \$2                         |                                                                       |
| Prevention with box, 1 understand and acknowledge that I will be incurring a \$ 4.00 Technology Fee per return electronically filed/acknowledged through my tax practice and that I have read and understand the <u>Technology Fee Terms &amp; Condition</u> Bank Products Returns - The \$ 4.00 Technology Fee will be deducted from the Taxpayers refund by your participating Bank Product Bank upon funding. Beiteronic Filing Only Returns - The \$ 4.00 Technology Fee will be deducted from the Taxpayers refund by your participating Bank Product Bank upon funding. The Second Data of Data of |                                                                                                    |                                                                                                |                                                                                          |                                                                                        | \$8.01 - \$11.00                                                                                                    | \$3                         |                                                                       |
| Technology fees will be charged daily for Electronic Filing Only Returns by the provider CPTS E-Comm via a 3rd party payment processor.     If the Payment Method on File in your Waller's unsuccessful at any time, the User associated with the Waller will receive a one-time email notification and be immediately turned off from transmitting any type of return. Remote Signature service will be automatically re-enabled once unpaid invoices are paid via the Waller.     PREVIOUS NEXT                                                                                                    | Bank Products Returns     Electronic Filing Only Re                                                              | – The S <b>4.00</b> Technolog<br>eturns – The S <b>4.00</b> Tech<br>ment on file is required t | y Fee will be deducted from<br>hnology Fee will be charge<br>to be entered by you during | m the Taxpayers refund by<br>d to your Credit Card using<br>software setup and / or pr | your participating Bank Product Bank upon funding,<br>the integrated "wallet" technology within the Tax Softv<br>ior to the first tax return submitted electronically. |                             | e read and understand the <u>Technology Fee Terms &amp; Condition</u> |
| If the Payment Method on File in your Walfer is unsuccessful at any time, the User associated with the Walfer will receive a <b>one-time email notification</b> and be immediately turned off from transmitting any type of return. Remote Signature servic will be automatically re-enabled once unpaid invoices are paid via the Walfer.      PREVIOUS     NEXT     EXIT                                                                                                    |                                                                                                    |                                                                                                |                                                                                          |                                                                                        |                                                                                                    |                             |                                                                       |
|                                                                                                    |                                                                                                    | read carefully):                                                                               |                                                                                          |                                                                                        |                                                                                                    |                             |                                                                       |
| ease note that information submitted is validated and prepared for Enrollment submission at the end of this wizard in the last tab                                                                                                    | Important Reminders (please     Technology fees will b     If the Payment Method                                 | e charged daily for Elec<br>on File in your Wallet is                                          | unsuccessful at any time, 1                                                              | he User associated with th                                                             |                                                                                                    | be immediately turned off   | from transmitting any type of return. Remote Signature service        |
|                                                                                                    | Important Reminders (please<br>• Technology fees will be<br>• If the Payment Method<br>will be automatically re- | e charged daily for Elec<br>on File in your <i>Wallet</i> is i<br>enabled once unpaid inv      | unsuccessful at any time, 1                                                              | he User associated with th                                                             |                                                                                                    | I be immediately turned off |                                                                       |

#### **Remote Signature Options**

Remote signature technology allows a taxpayer to electronically affix their signature to tax returns. The use of remote signatures is increasing as more tax professionals provide tax services without requiring the presence of the taxpayer at their office.

Due to the increased use of remote signature technology within the tax industry as more tax professionals provide tax preparation services without requiring the presence of the taxpayer at their office, our current integrated remote signature provider has changed their policy and is now charging to offer this service. Please note that we receive no part of the provider's fee. Click <u>here</u> for more information.

- New this Year! You now have the ability to add on up to \$5.00 per signature to the Remote Signature fee to help increase your revenue. The additional amount will be charged to your "Wallet" payment method in the software, added to the invoice for your taxpayer and will be paid back to you according to the terms of your agreement.
  - a. Note: In order for the Remote Signature Fee to be added to your taxpayer's invoice, this box at the bottom of the Client Data Screen must be selected.

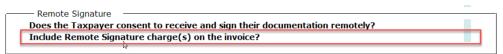

- If you wish to add-on to the Remote Signature Fee, select "Yes" and then enter an amount up to \$5.00 in the field labeled "Remote Signature Add on Amount".
- 3. Place a checkmark in the Fee Acknowledgment field to indicate your agreement and then click the **NEXT** button.

| EFIN Owner Information                                         | Technology Fee            | Remote Signature              | Office Information          | Business Owner Information                                                                                                    | General Questions           |                                                        |
|----------------------------------------------------------------|---------------------------|-------------------------------|-----------------------------|----------------------------------------------------------------------------------------------------|-----------------------------|--------------------------------------------------------|
| Remote Signature                                               |                           |                               |                             |                                                                                                    |                             |                                                        |
| Remote signature technology<br>requiring the presence of the t |                           | ectronically affix their sign | ature to tax returns. The u | se of remote signatures is increasing a                                                                                       | is more tax professionals   | provide tax preparation services without               |
| New this Year! You now have invoice for your taxpayer, and     |                           |                               |                             | r revenue. The additional amount will b                                                                                       | be charged to the Credit Ca | ard you assign in your "wallet", added to the          |
| Would you like to Add on an a                                  | dditional fee to the Rem  | ote Signature service?        |                             |                                                                                                    |                             |                                                        |
| Yes O No                                                       |                           |                               |                             |                                                                                                    |                             |                                                        |
| Remote Signature Add on Am                                     | rount:                    | 5                             |                             |                                                                                                    |                             |                                                        |
| Fee Acknowledgement                                            |                           |                               |                             |                                                                                                    |                             |                                                        |
| By checking this box, I under about this feature.              | erstand and acknowledg    | ge that if I choose to use t  | he remote signature featu   | re integrated within the tax software pr                                                                                      | ogram, the following term   | s and fees will apply: <u>Click here to learn more</u> |
| 8879, State Return), only                                      | y \$10.00 will be charged | per taxpayer vs per Form,     | including if subsequent re  | re = \$20.00 total fee). If the taxpayer sig<br>mote signature(s) are needed on the sa<br>the first remote signature request. |                             | an once within the return (e.g. Forms 1040,<br>return: |
| Important Reminders (please                                    | read carefully):          |                               |                             |                                                                                                    |                             |                                                        |
| <ul> <li>Remote Signature fees<br/>methods.</li> </ul>         | will be charged daily b   | y the provider CPTS E-Corr    | nm via a 3rd party paymen   | t processor. This fee <b>does not apply</b> to                                                                                | taxpayer signatures obtain  | ed in-person via Signature Pad and On-Screen           |
|                                                                |                           |                               |                             | e Wallet will receive a <b>one-time email</b> i<br>e invoices are paid via the Wallet.                                        | notification and be immed   | iately turned off from doing further remote            |
| PREVIOUS                                                       | NEXT                      |                               |                             |                                                                                                    |                             | EXIT                                                   |
| Please note that information sub                               | mitted is validated and   | orepared for Enrollment su    | bmission at the end of this | s wizard in the last tab                                                                                                    |                             |                                                        |
|                                                                |                           |                               | 17                          |                                                                                                    |                             |                                                        |

If enrollment information was available from the prior year for your selected bank, many of the fields will be automatically filled for you. Please verify imported information before proceeding.

#### **Enrollment Summary**

1. Finally, review your enrollment details by clicking the tabs indicated below. If any information is incorrect, click the **EDIT** button in that section to make the change.

| nrollment Sum            | nmary                                                                           |                   |                | EFI                  | N :             | Bank : TP           |
|--------------------------|---------------------------------------------------------------------------------|-------------------|----------------|----------------------|-----------------|---------------------|
|                          | Ilment information, click<br>ments. To return to the E<br>left pane. Once you h | nrollment Summary | page after you |                      | n the Enrollmen |                     |
| Office Information Af    | ffiliate Configuration                                                          | Bank Selection &  | Fee Setup      | Bank Enrollment      | Fee Payme       | nt/Account Update(s |
| Office Information       |                                                                                 |                   | Softwar        | e Identification Inf | ormation        |                     |
| Company Name             | 11-17 H                                                                         |                   | EFIN           |                      |                 |                     |
| Primary Contact First Na | ame First                                                                       |                   | Master I       | dentifier            |                 | MCDBEN              |
| Primary Contact Last Na  | ime Last                                                                        |                   | Master U       | Jser ID              |                 |                     |
| Physical Address         |                                                                                 |                   | Transmi        | ssion Password       |                 |                     |
| City, State, Zip         | Seattle, WA 98                                                                  | 3101              |                |                      |                 |                     |
| Office Phone             | 444-444-4444                                                                    |                   |                |                      |                 |                     |
| Primary email            |                                                                                 |                   |                |                      |                 |                     |
| Additional Email Address | s                                                                               |                   |                |                      |                 |                     |
|                          |                                                                                 |                   |                |                      |                 |                     |
| EDIT                     |                                                                                 |                   |                |                      |                 |                     |
|                          | IEXT                                                                            |                   |                |                      |                 | SUBM                |

2. When you are satisfied that all your information is correct click the **SUBMIT** button to send your information to the Central Site for processing.

| button to make adj   |                         | e Enrollment Summary p<br>u have confirmed your ir |           | 1 1 1 1 1 1 1 1 1 1 1 1 1 1 1 1 1 1 1 | n the Enrollment Summary link<br>tton below. |
|----------------------|-------------------------|----------------------------------------------------|-----------|---------------------------------------|----------------------------------------------|
| Office Information   | Affiliate Configuration | Bank Selection &                                   | Fee Setup | Bank Enrollment                       | Fee Payment/Account Up                       |
| Office Informatio    | n                       |                                                    | Softwa    | re Identification Inf                 | formation                                    |
| Company Name         | 11-17 H                 |                                                    | EFIN      |                                       |                                              |
| Primary Contact Firs | st Name First           |                                                    | Master    | Identifier                            | MCDBEN                                       |
| Primary Contact Las  | t Name Last             |                                                    | Master    | User ID                               |                                              |
| Physical Address     |                         |                                                    | Transm    | ission Password                       |                                              |
| City, State, Zip     | Seattle, WA             | 98101                                              |           |                                       |                                              |
| Office Phone         | 444-444-44              | 44                                                 |           |                                       |                                              |
| Primary email        |                         |                                                    |           |                                       |                                              |
| Additional Email Add | dress                   |                                                    |           |                                       |                                              |

After clicking SUBMIT, you should see the following "Successful Enrollment" message. If you do not receive this message and / or receive an error message, contact Partner Support at 206-209-2653.

| Congratulations! Your enrollment submission was successful. |  |
|-------------------------------------------------------------|--|
| EXIT                                                        |  |

If you enrolled with a bank, you should receive an email from your selected bank in approximately 48 hours containing further instructions. If you do not receive the email, please contact your bank.

- **TPG** (800) 779-7228 <u>https://cisc.sbtpg.com</u>
- Refund Advantage (800) 967-4934 <u>https://www.refund-advantage.com</u>
- Republic Bank (866) 491-1040 <u>https://www.republicrefund.com</u>

You will also receive an automatic email notification from EMP (Notifications@EROSupport.com) confirming the successful **submission** of your bank enrollment application, and again, once it has been **approved**.

#### **Checking Bank Enrollment Status**

After completing the bank application, you can check the status in EMP.

- 1. Log into the EMP.
- 2. You will find the status of your application in the Bank Status Section.

| Bank Status    |                  |  |  |  |
|----------------|------------------|--|--|--|
| Bank           | TPG              |  |  |  |
| Status         | Approved         |  |  |  |
| Submitted Date | 10/24/2018 16:03 |  |  |  |

Please contact Partner Support at 206-209-2653 if you have any questions.